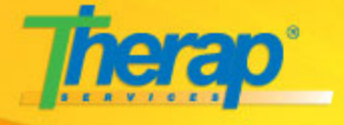

# **Training**

If you are a Therap user, whether a DSP or part of management, you can use various exciting tools we provide to learn or teach more about Therap. Go through the **Training Guidelines** on the right to help you understand what you might need to go over for training yourself or others about Therap.

## **Interactive Training**

We have listed some new and innovative training content at this page. Feel free to try them out and send us your feedback on these. The latest of them is a series of Automated Training Modules, that explain a Therap module with the help of multimedia.

### **Automated Training**

Automated Training is an animated series of training videos, where Therap's own virtual trainer, takes you to Therap's virtual classroom to learn about different Therap modules. She will jump from screen to screen showing you how to enter data into Therap, how to search for data and also how to relate different scenarios at work to what you do in Therap. These training sessions use images and cartoons to make learning more fun and feature small review quizzes at the end of some sections so you can test yourself. We hope they are as entertaining as they are helpful! Enjoy.

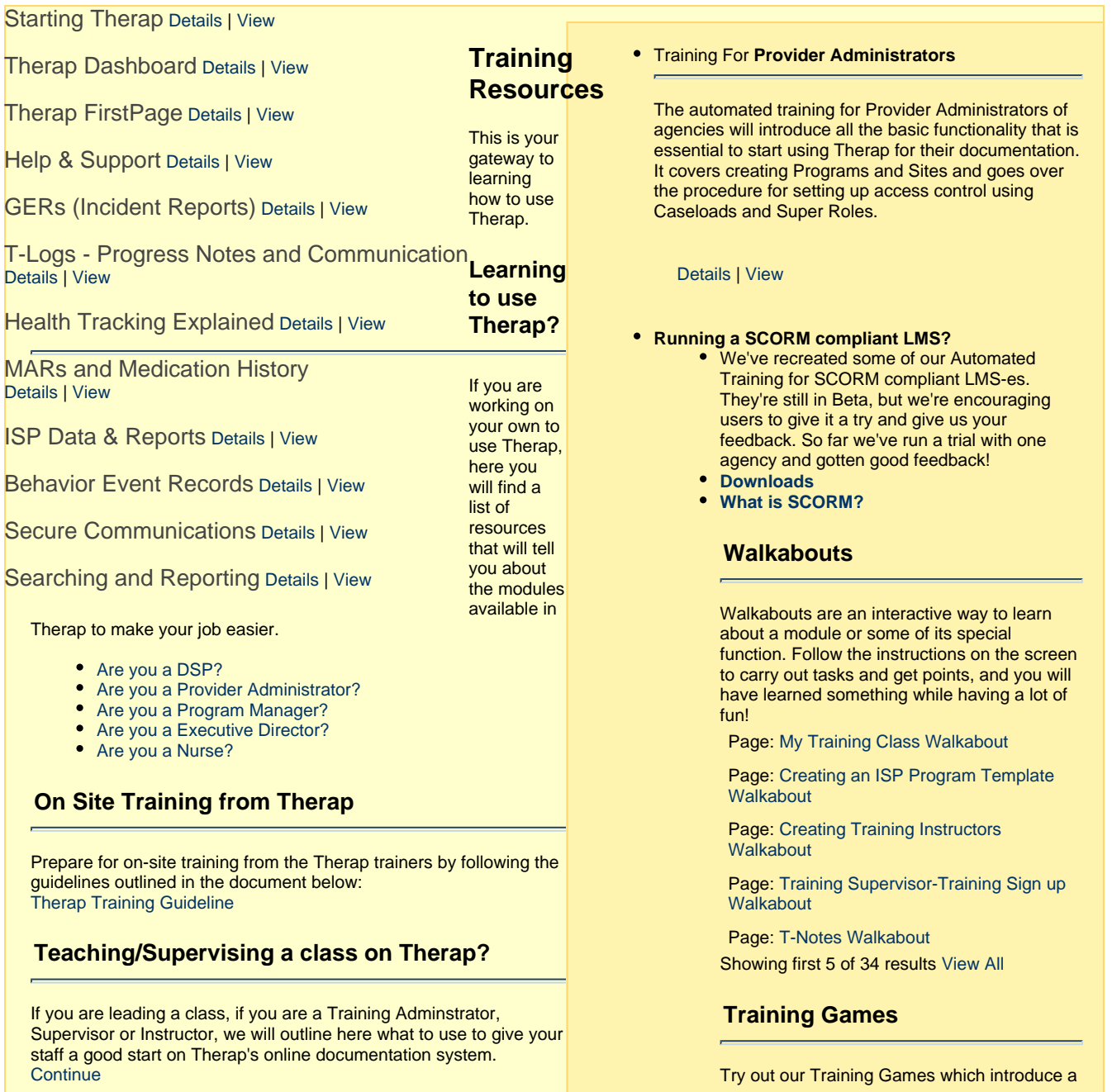

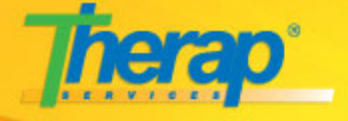

#### **Certified Therap Services Trainers**

- [Become a Certified Trainer](http://support.therapservices.net/display/training/Become+a+Certified+Therap+Services+Trainer)
- [List of Certified Trainers](http://support.therapservices.net/display/training/Certified+Therap+Services+Trainers)
- [Webinars conducted by Certified Trainers](http://support.therapservices.net/display/WBN/Webinars) • [Contact Certified Trainers](http://www.therapservices.net/trainers/?page_id=489)
- 

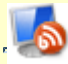

#### **From the Therap's Certified Trainers' Blog**

See what the Certified Trainers are saying about various topics:

- [Training](http://www.therapservices.net/trainers/?tag=training)
- [Improving Quality of Care](http://www.therapservices.net/trainers/?tag=quality-improvement)
- **[Savings](http://www.therapservices.net/trainers/?tag=savings)**
- [Visit the Blog](http://www.therapservices.net/trainers/)

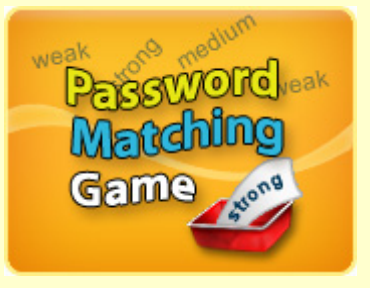

fun and interesting way for staff members to learn about the Therap system.

Please login to the following DEMO account. Without access to this account, some of the answers in the different game sections below will not be possible to find. Login information is as follows:

- User Name: viewgame
- Password: oktoshare
- $\bullet$ Provide Code: DEMO

Please feel free to share your ideas and suggestions in our Forum. (If you do not have a login in Therap Forum, you will need to register to leave your comments)

#### **[DSP on Planet Ehtpar - Full Game](http://www.therapservices.net/training/game/planet_dsp/) [\(Version 0.2.0\)](http://www.therapservices.net/training/game/planet_dsp/)**

Updated: 06/05/2008 File Size: 15mb

DSP on Planet Ehtpar is an innovative and hip 3D game developed for training. The game's storyline has been developed with the concept of training in mind, and uses a metaphorical way to teach users about the various aspects of using Therap. Attention to entertainment has not been overlooked - this 3D game tries to integrate training and fun in the same story. The gameplay includes different missions, tasks, and bonus stages.

We will be adding new missions to this game from time to time.

#### [Select Game Level](http://www.therapservices.net/training/game/planet_dsp/SelectGame/)

If you do not want to play all the levels of the 'DSP on Planet Ehtpar' game at this moment, you can select any levels of the game from this option.

[View High Scores](http://www.therapservices.net/training/game/planet_dsp/backend/guestCombine.php)